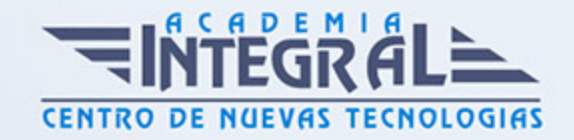

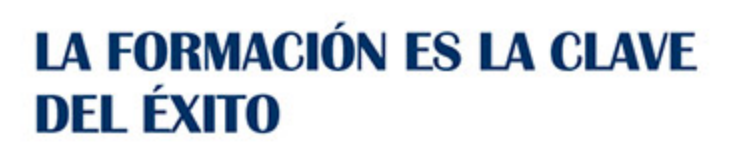

...............

# Guía del Curso Curso de Pro Tools 12

Modalidad de realización del curso: Online Titulación: Diploma acreditativo con las horas del curso

## **OBIETIVOS**

Este curso de PRO TOOLS le ofrece una formación especializada en la materia. En la actualidad, grabar una producción musical se ha convertido en una tarea al alcance de cualquier persona. Contando con unos modestos recursos, junto a la imaginación y la capacidad creativa, se puede llevar a cabo una producción musical evitando los grandes costes que genera hacerlo por cuenta ajena y ganando con ello en independencia y autonomía. Entre los recursos necesarios se encuentra, como elemento imprescindible, el soporte software que registrará todo cuanto se desee grabar. En este sentido, Pro Tools 12 es desde hace varios años el software de referencia en cuanto a la grabación digital de audio y MIDI se refiere. Muchos grandes artistas, estudios o superproducciones realizan todo el proceso de producción musical (grabación, edición, mezcla y masterización) con el software Pro Tools 12. El curso en PROTOOLS 12 permitirá el aprendizaje de todo lo necesario para utilizar este software, desde e...

## CONTENIDOS

## UNIDAD DIDÁCTICA 1. INTRODUCCIÓN A PRO TOOLS

- 1. Presentación del sistema Pro Tools
- 2. Métodos abreviados de teclado
- 3. Funciones de pista

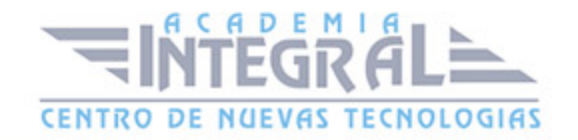

- 4. Métodos del teclado alfanumérico
- 5. Otras funciones de interés

#### UNIDAD DIDÁCTICA 2. CONFIGURACIÓN DEL SISTEMA PRO TOOLS

- 1. Estructuras de carpetas y archivos en Pro Tools
- 2. Configuración básica del sistema Pro Tools
- 3. Encendido y apagado
- 4. Motor de Reproducción
- 5. Tamaño de búfer de hardware
- 6. Frecuencia de muestreo y profundidad de bits

#### UNIDAD DIDÁCTICA 3. VENTANAS Y SESIONES EN PRO TOOLS

- 1. Ventanas de trabajo en Pro Tools
- 2. Ventana de Edición
- 3. Ventana de Mezcla
- 4. Menús desplegables
- 5. Sesiones de Pro Tools
- 6. Crear una nueva sesión
- 7. Abrir una sesión existente
- 8. Guardar una sesión

#### UNIDAD DIDÁCTICA 4. PISTAS EN PRO TOOLS

- 1. Tipos de pistas
- 2. Controles e indicadores de pista
- 3. Creación de pistas. Asignación de E/S
- 4. Asignación de E/S
- 5. Pista de Click
- 6. Configuración del compás y tempo de la sesión
- 7. Lista de Clips

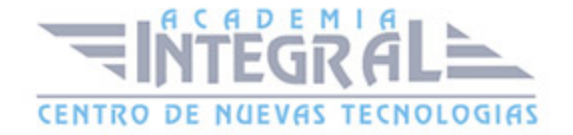

## UNIDAD DIDÁCTICA 5. REPRODUCCIÓN DE AUDIO

- 1. Inicio y detención de la reproducción
- 2. Definición de la ubicación de reproducción
- 3. La ventana Transporte
- 4. Modos de reproducción

## UNIDAD DIDÁCTICA 6. GRABACIÓN DE AUDIO

- 1. Configuración de una grabación
- 2. Conexión de una fuente de sonido (Mic/Line)
- 3. Entradas, salidas y niveles de audio
- 4. Modos de grabación
- 5. Activación de pista para grabación
- 6. Definición de puntos o regiones de pinchar para grabar
- 7. Deshacer o cancelar una grabación
- 8. Deshacer una grabación
- 9. Cancelar una toma de grabación

## UNIDAD DIDÁCTICA 7. GRABACIÓN MIDI

- 1. Consideraciones generales
- 2. Activación de los dispositivos de entrada
- 3. Cuadro Filtro de entrada MIDI
- 4. Asignación de E/S a pistas MIDI
- 5. Asignación de E/S a pistas de instrumento
- 6. Grabación de MIDI
- 7. Edición de MIDI
- 8. Ventana de edición MIDI
- 9. Edición de parámetros MIDI
- 10. La ventana Editor MIDI

## UNIDAD DIDÁCTICA 8. EDICIÓN DE AUDIO I: COMANDOS Y

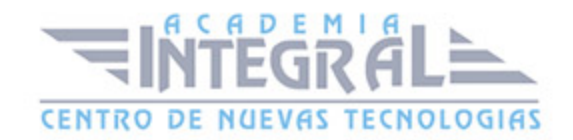

#### HERRAMIENTAS DE EDICIÓN

- 1. Nociones y comandos básicos de edición
- 2. Los modos de edición
- 3. Herramientas de edición
- 4. Herramientas de Zoom
- 5. Herramienta de Ajuste
- 6. Herramienta de Selección
- 7. Herramienta de Mano
- 8. Herramienta de Búsqueda de audio
- 9. Herramienta de Lápiz
- 10. Herramienta Inteligente
- 11. Fundidos

# UNIDAD DIDÁCTICA 9. EDICIÓN DE AUDIO II: ORGANIZACIÓN DEL AUDIO

- 1. Reglas de Tiempo, Tempo, Compás, Clave y Acordes
- 2. El uso de Marcadores
- 3. Creación, Edición y Eliminación de marcadores
- 4. Bucles y Grupo de clips
- 5. Creación, edición y eliminación de Bucles
- 6. Creación de grupos de clips

## UNIDAD DIDÁCTICA 10. EDICIÓN DE AUDIO III: PROCESAMIENTO DE ARCHIVOS DE AUDIO

- 1. Módulos AudioSuite
- 2. Comprensión y expansión de tiempo con Elastic Audio
- 3. La ventana Operaciones de Eventos

## UNIDAD DIDÁCTICA 11. MEZCLAS Y MASTERING

1. Los flujos de señal en los distintos tipos de pista

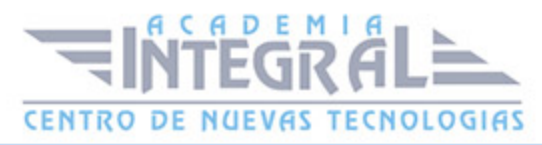

- 2. Pista de audio
- 3. Pista auxiliar
- 4. Pista Master Fader
- 5. Pista de Instrumento
- 6. Pista MIDI
- 7. Inserciones y envíos de pista
- 8. Insertos
- 9. Envíos
- 10. Módulos adicionales
- 11. Automatización. Nociones básicas
- 12. La mezcla final
- 13. La masterización
- 14. El comando Realizar Bounce a Disco

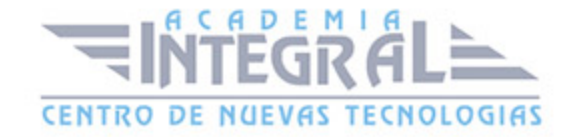

C/ San Lorenzo 2 - 2 29001 Málaga

T1f952 215 476 Fax951 987 941

#### www.academiaintegral.com.es

E - main fo@academiaintegral.com.es